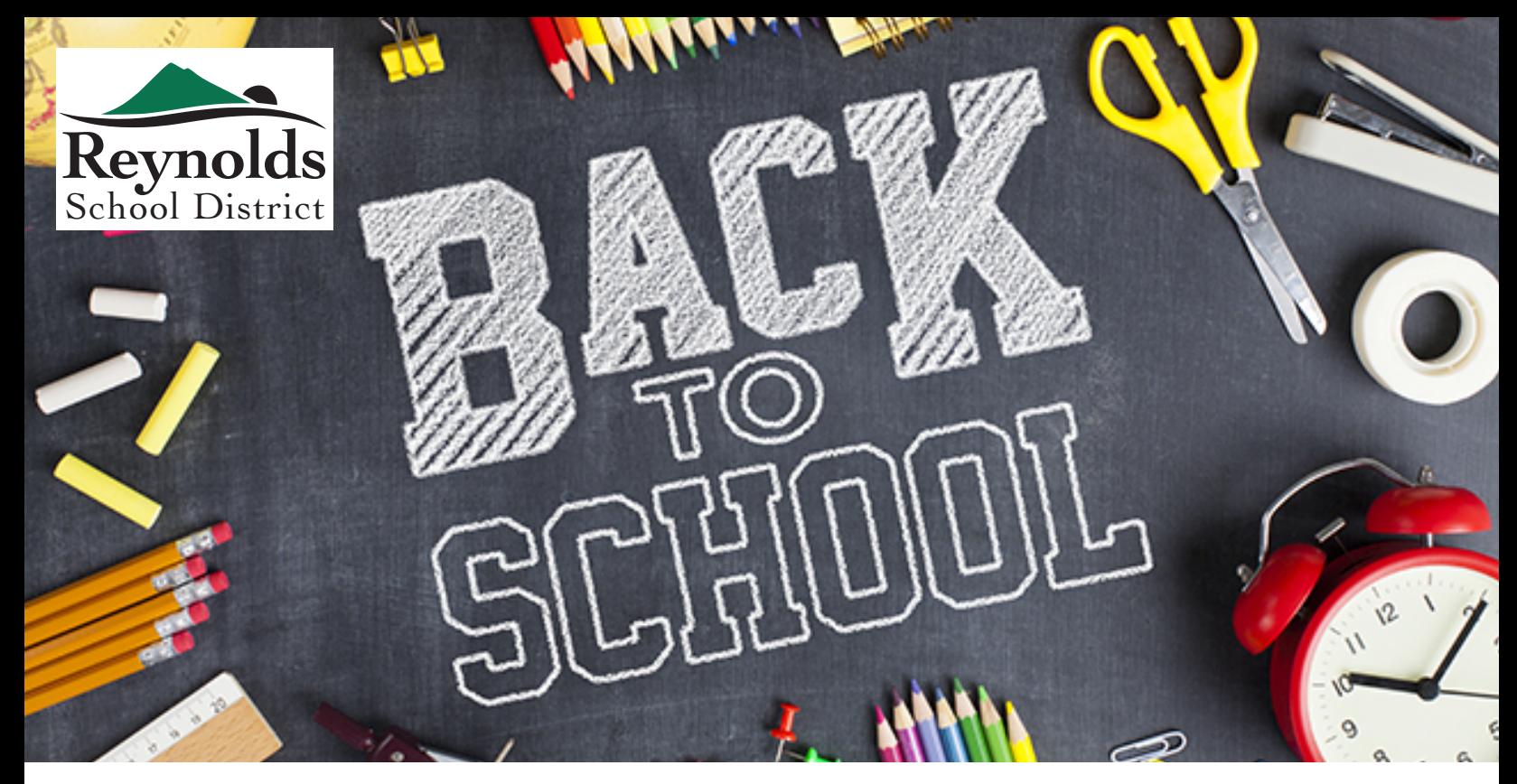

## *New to Reynolds School District?*

## REGISTRATION

You can register online for the following schools:

Sweetbriar Elementary School Troutdale Elementary School Woodland Elementary School Walt Morey Middle School Reynolds High School

#### If your student is new to Reynolds School District, please register for enrollment!

Go to:

www.reynolds.k12.or.us/district/online-enrollment

 $-0r-$ 

Enroll by paper registration at the school beginning 8/12/2019

All other schools:

Enroll by paper registration at the school beginning 8/12/2019.

### *Returning Student?*

# VERIFICATION

If your student is returning to Reynolds School District, *No more lengthy forms to fill for registration! NEW THIS YEAR!* 

*Returning students simply need to verify information.* 

You can verify online for the following schools:

Sweetbriar Elementary School Troutdale Elementary School Woodland Elementary School Walt Morey Middle School Reynolds High School

Go to:

you will only need to verify information!

www.reynolds.k12.or.us/district/online-enrollment

 $-0r-$ 

Paper verification forms will be sent home with students the first week of school. No need to come in!

### All other schools:

Paper verification forms will be sent home with students the first week of school to review and return. No need to come in or lengthy forms to fill out!